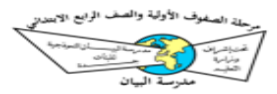

مشروع مادة مهارات حياتية وأسرية الفصل الدراسي الثالث كلا  $\sum$ 

املتطلبات

- تنفيذ قصة عن أي موضوع من منهج مادة المهارات الحياتية والأسربة ويتم تنفيذه من خالل تطبيق إلكتروني يتم تحميلة من الباركود املوجود في البطاقة و إرفاقة مع التقرير الخاص بالمشروع.

https://drive.google.com/file/d/1Wtnas8 [KTk5ajgAJdsfZmLNJF35GoAU8L/view?usp](https://drive.google.com/file/d/1Wtnas8KTk5ajgAJdsfZmLNJF35GoAU8L/view?usp=drivesdk) =drivesdk

طريقة إنشاء القصة في التطبيق

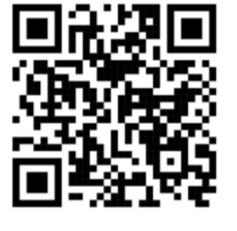

[https://apps.apple.com/sa/app/comic-page](https://apps.apple.com/sa/app/comic-page-creator/id1148309079?l=ar)creator/id1148309079?l=ar

طريقة تحميل تطبيق القصة

Comic page creator

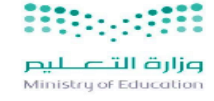

## الخطوات العامة لطريقة استخدام برنامج

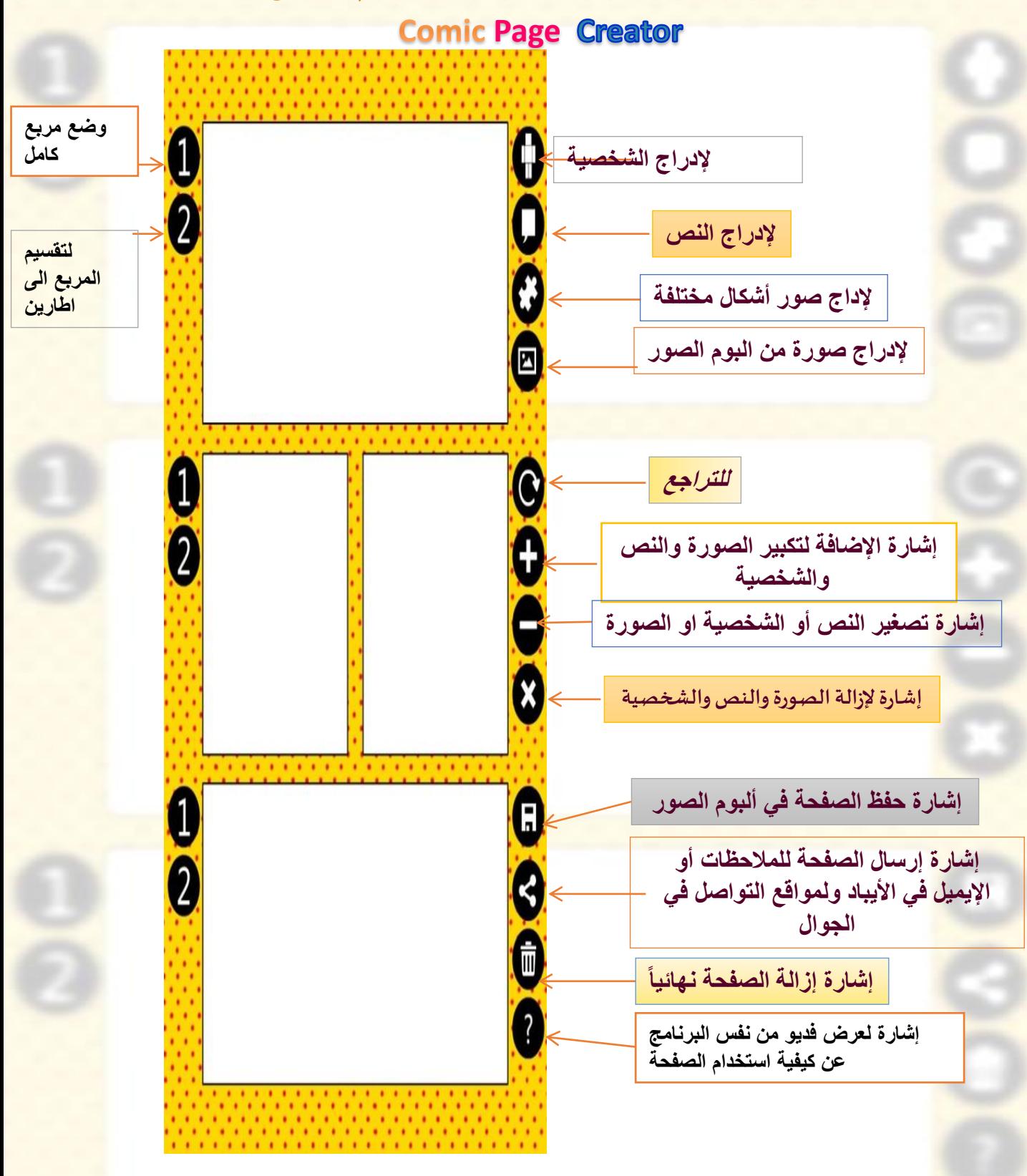

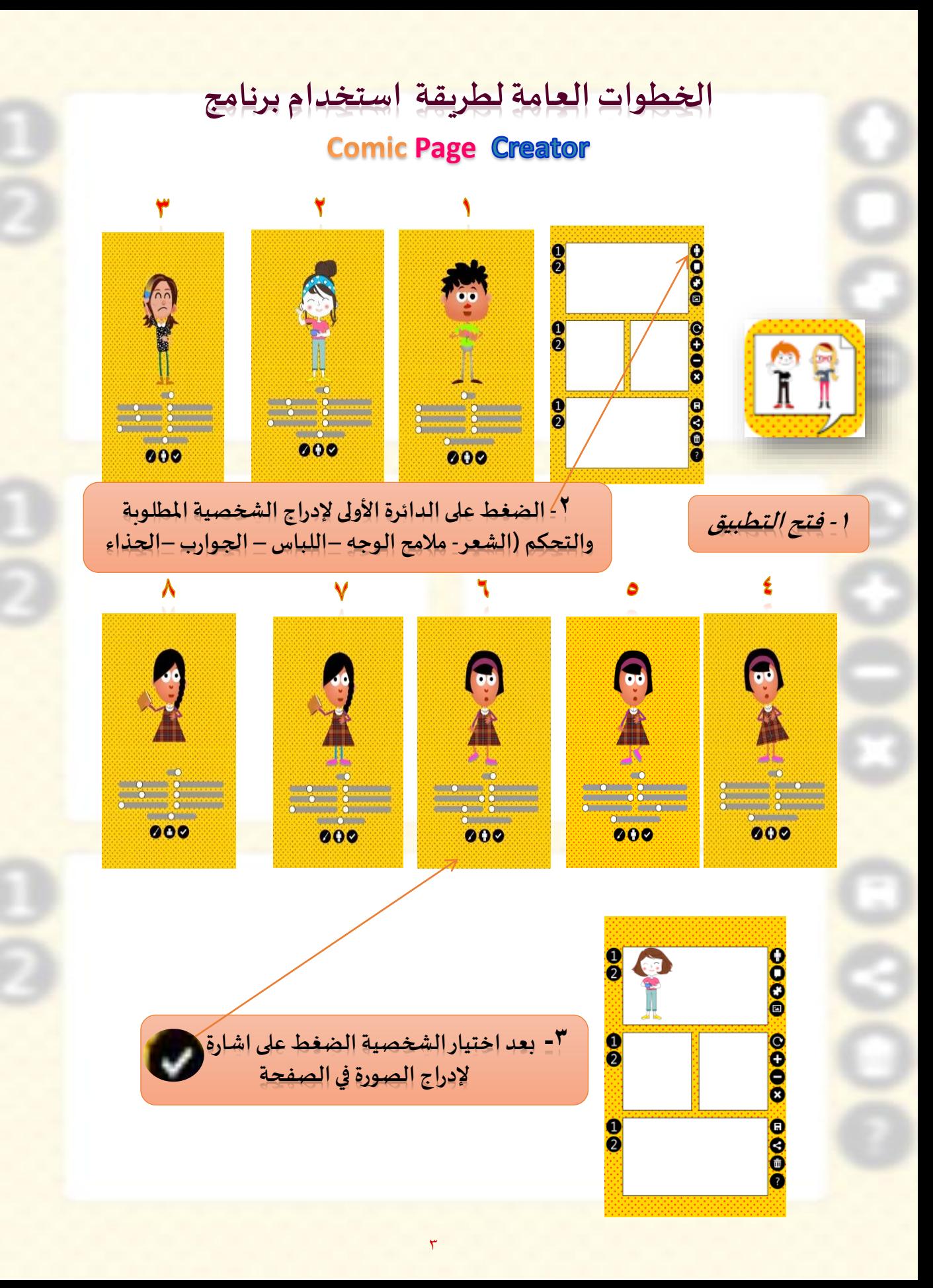

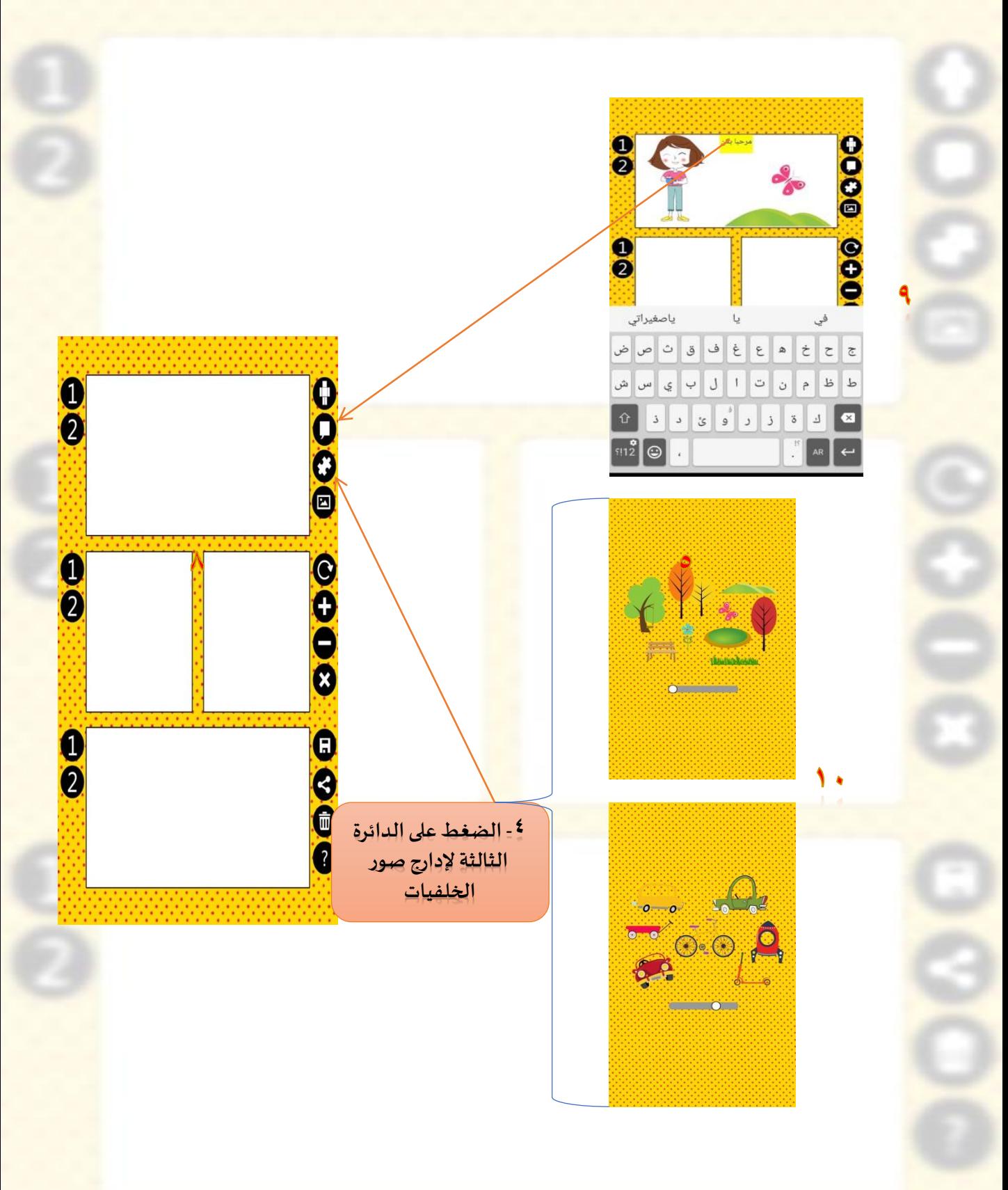

 $\epsilon$ 

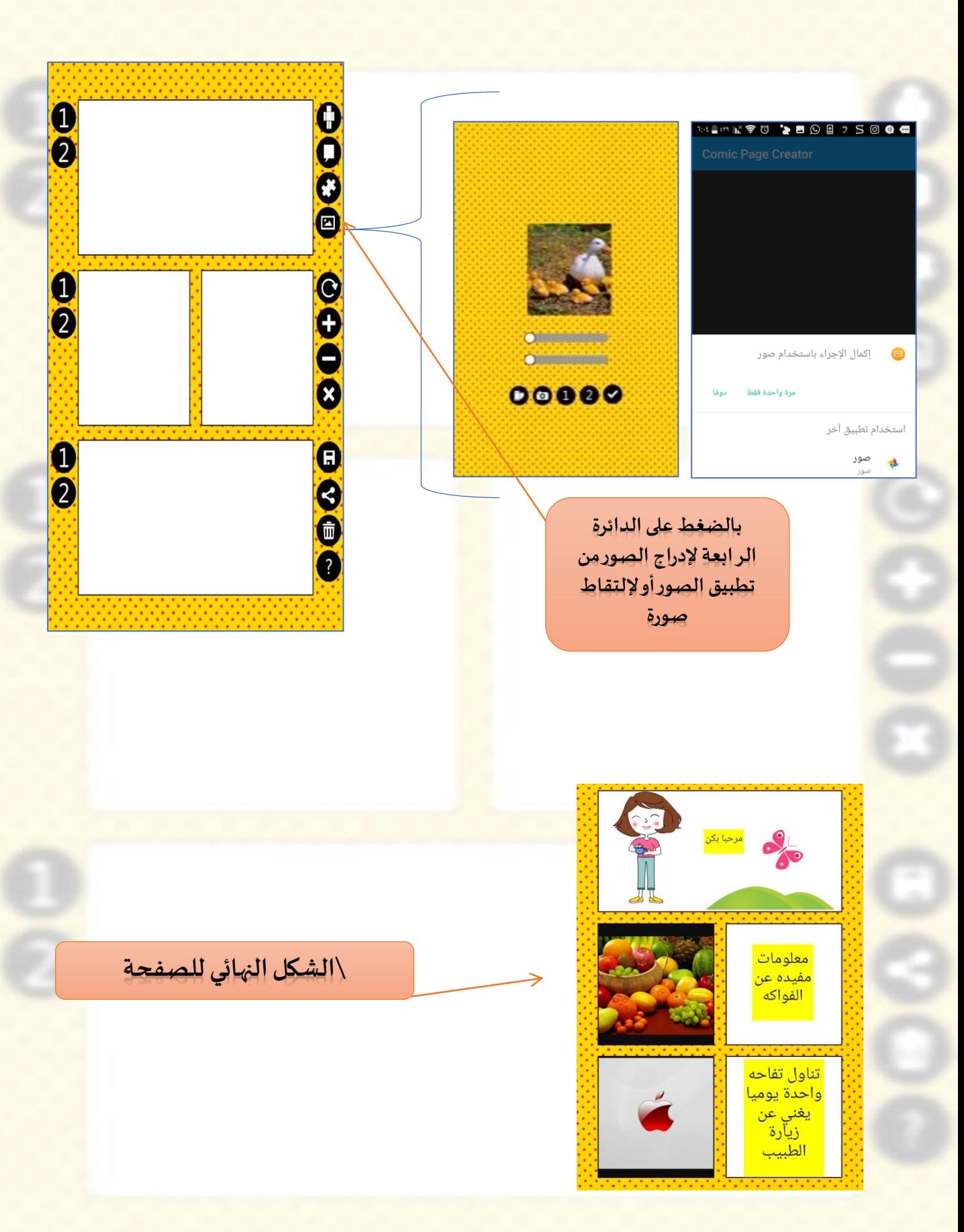

لأستحوذج للتقرير المرفق عند إعداد المهمة الأدائية للمح

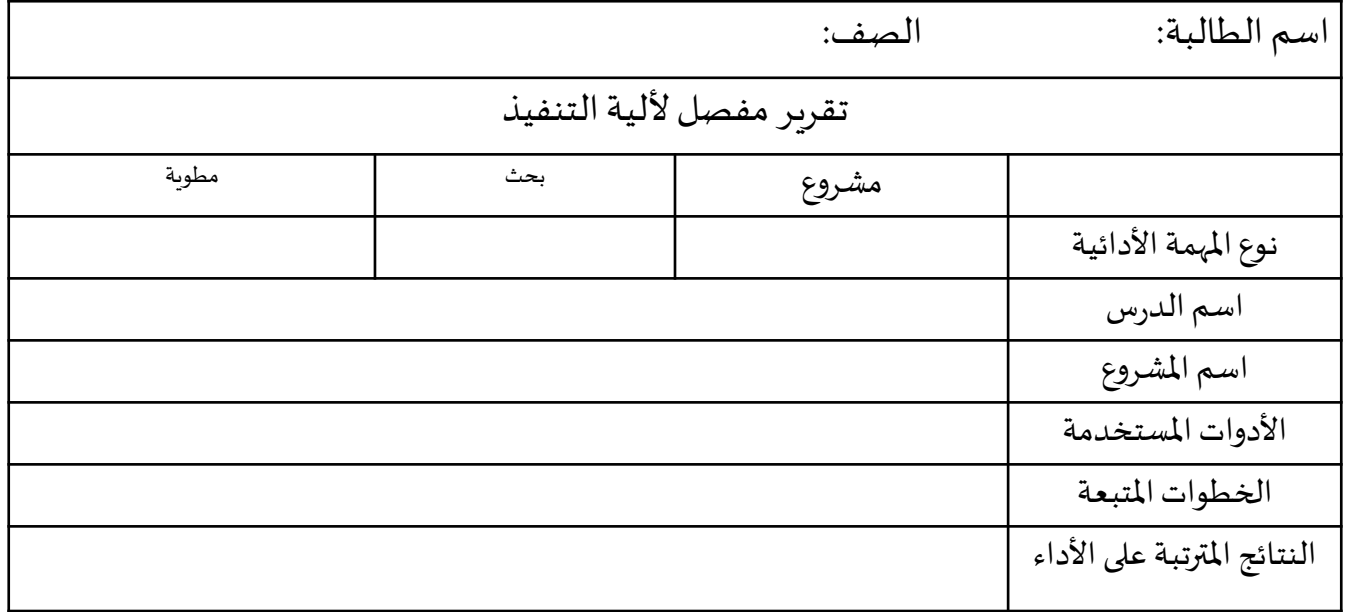

ملاحظة : الأعمال المتميزة سوف يتم إدراجها في موقع الانستقرام الخاص

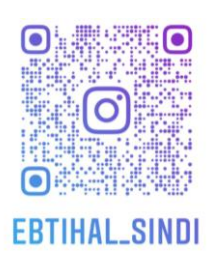